## **Combo - Bug #84859**

## **en cas de redirection après un échec de paiement avoir une page intermédiaire pour afficher le message de session**

18 décembre 2023 16:26 - Frédéric Péters

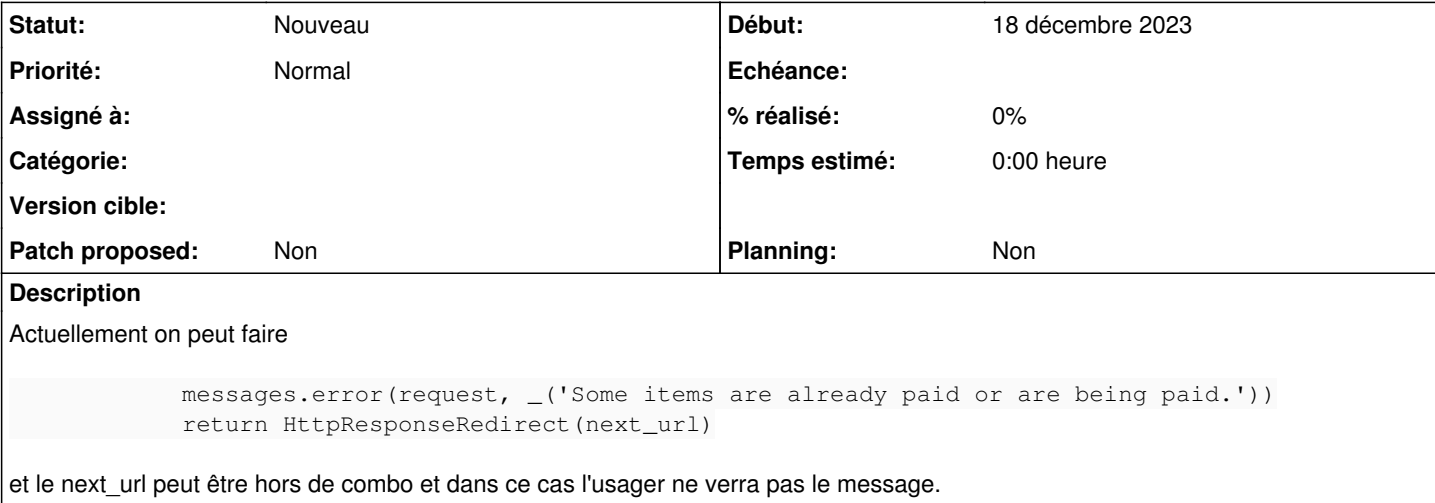

## **Historique**

**#1 - 13 février 2024 15:44 - Benjamin Dauvergne**

C'est un souci récurrent sur toutes les briques, dans authentic il y a un middleware qui fait qu'on a jamais ce problème, <https://git.entrouvert.org/entrouvert/authentic/src/branch/main/src/authentic2/middleware.py#L216>ça n'empêche pas d'utiliser des pages intermédiaires spécifiques quand le besoin s'en fait sentir mais ça laisse la possibilité d'utilisrer un messages.warning(...) vite fait quand on peut s'en contenter.